## 2.1.2 Setzen von Umgebungsvariablen

Umgebungsvariablen können auf verschiedene Weise gesetzt werden. Es ist darauf zu achten, dass sie sich gegenseitig überschreiben können!

## **ugii\_env.dat und ugii\_env\_ug.dat:**

Bis zur Version NX6 waren in der Datei *ugii\_env.dat* alle Variablen enthalten. Dies wurde in der Version NX7.5 geändert. Die Datei *ugii\_env.dat* ist dazu gedacht, nur die veränderten Variablen einzutragen. Aus diesem Grund enthält die Datei nur noch einen Verweis auf die Datei *ugii\_env\_ug.dat*, welche dann die fehlenden Variablen nachlädt.

*ugii\_env.dat:* Datei, die für eigene Anpassungen über die Umgebungsvariable *UGII\_ENV\_FILE* in einem eigenen Pfad abgelegt werden kann. Damit haben alle NX-Anwender einer Firma oder nur eine Abteilung die gleichen Voreinstellungen.

*ugii\_env\_ug.dat*: Datei, welche alle nötigen Variablen enthält, die zum NX-Start notwendig sind. Diese Datei ist nicht dazu gedacht, angepasst zu werden, sie sollte schreibgeschützt bleiben. Hier sollten lediglich Variablen herausgesucht und in die Datei *ugii\_env.dat* gesetzt werden.

Die folgende Abbildung zeigt die Reihenfolge, in welcher die Dateien ausgelesen werden. Die Reihenfolge folgt dem Motto:

## **Wer die Variablen zuerst setzt gewinnt!**

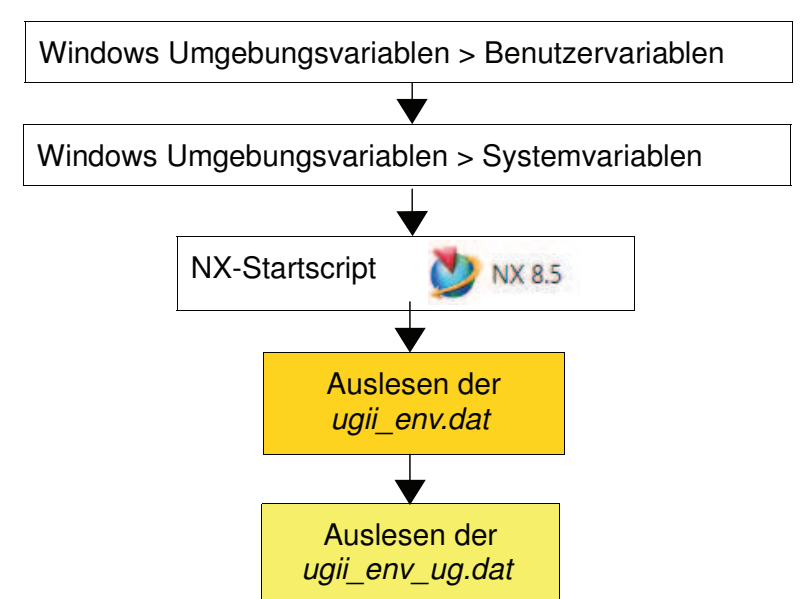